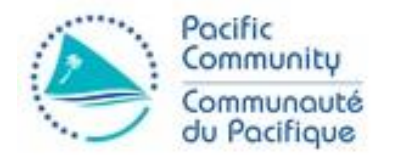

# Within School Student Sampling Instructions for Inspectors

Solomon Islands

September 2018

**Educational Quality and Assessment Programme** 

# Sample Design

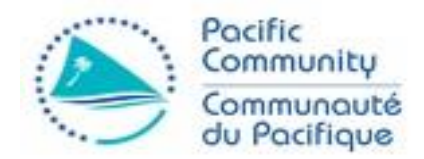

- PILNA 2018 Sample is a two-stage stratified sample.
- First Stage: a total of 120 Schools selected **randomly** from all schools in the country are selected to participate in the assessment.
- Second Stage: Within the selected schools, 25 students are selected randomly from all eligible students. They will participate in the assessment.
- The sample design seeks to collect enough information about the population of interest without the need of a costlier census.

# Sample Design (II)

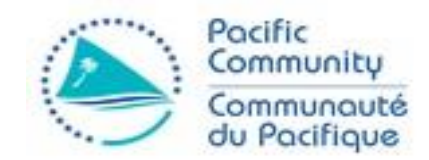

- Under these circumstances, the sample of schools and students is **representative** of the school and student population under assessment.
- A representative sample is one where we can infer the results of the sample (student achievement, etc.) to the general population from which it was drawn.
- The sampling method aims to reduce **bias** and increase the **accuracy** of the sample estimate.

# School Sample

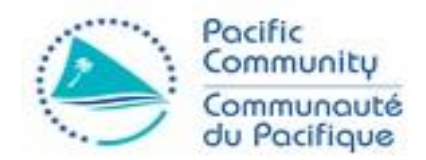

- Stratification allows us to draw a representative sample of schools in the country based on characteristics of interest that, in view of authorities, might explain difference in student outcomes
	- Rural/Urban
	- Public / Private
	- Region (province)
- Each School in the sample is **representative** of 1 or more schools with similar characteristics in the country.
- Schools are selected **randomly** to give every school a chance to participate and to eliminate any discretion on the selection process.

### Student Sample

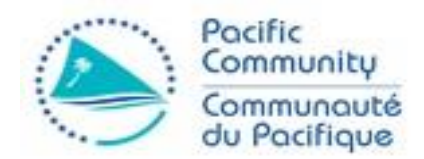

- Within each of the 120 Schools, 25 students from each grade (4 and 6)must be selected **randomly** to participate in the assessment
	- Schools with small number of students (<=25) in each grade, all participate in the survey.
	- Schools with more than 25 students in each grade: only 25 participate, which must be selected randomly to avoid discretion on part of Test Administrator or School autohority.

# Random Sampling Rationale

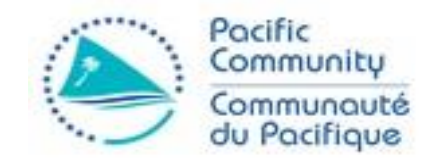

- The student sample is drawn randomly to ensure that every student in the target grade at selected schools has the same chance of participating.
- It may be that at your school we randomly chose a higher than average group of students and at another school we chose a lower than average group. That is what happens in random sampling!
- It is however essential for accurate estimates at the country level that the student sample within each school is truly random.
- It is very important that you **do not substitute or replace students under any circumstances**. Only the students listed on the Class Attendance Form can sit the assessment. If some students are absent then the assessment should proceed with a reduced number of students.

# Student Sample

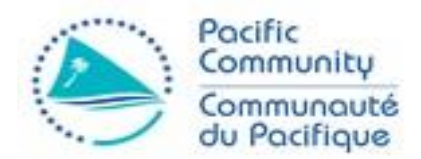

- Under optimal circumstances and to ensure a random sample of students within a school some information should be available before the visit to schools:
	- National Coordinators receive from selected schools the list of students enrolled in selected school.
	- National Coordinators submit to EQAP these lists. EQAP draws a random sample of 25 students on the list if enrolment >= 25.
	- EQAP returns to National Coordinators list of **sampled students** that will participate
	- National Coordinators send test Administrators to schools with list of sampled students.

# Student Sample – Other Scenarios

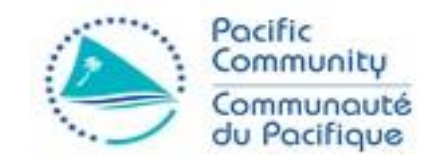

- In some circumstances, it's not possible to gather in anticipation the list of eligible students to draw the student sample.
- For these, the approach varies: the Test Administrator must replicate the student sampling process once he arrives to the school, rather from a list of students previously selected by EQAP.
- In this regard, it is essential to **avoid** as much as possible the **discretion** from any of the partners on the selection of students.
- Test Administrator must take control of the sampling process, and try to follow a set of consistent rules that don't favour any particular student

# Student Sample – No previous list

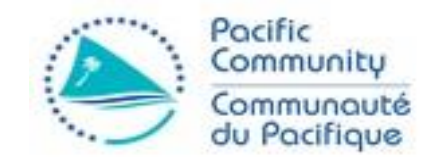

- So in case the only information we have about a particular school is only enrolment numbers:
	- EQAP will generate a Class Attendance List (CAL) with
		- Prepopulated ID codes
		- Placeholders for Student's demographic data (Name, gender, date of birth)
	- Also, they will send 25 test Booklets and Questionnaires with labels for the corresponding ID codes for each grade.
	- This information will be sent to the School with the Test Administrator.
	- Test administrator must fill out the information from the students.

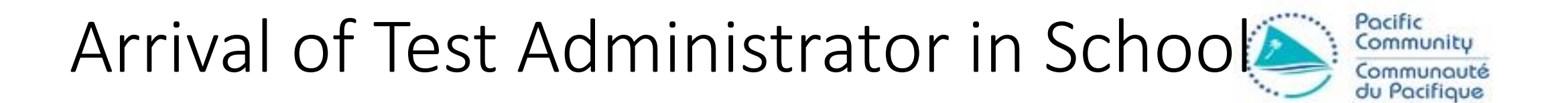

- In all scenarios, the Test Administrator must ask the School Principal on arrival of the school the list of all eligible students in both grades under assessment.
- From this list the students will be selected to sit the test.
- If student is not present in the day of the test, this must be recorded.
- Once the lists are gathered, they must follow the instructions in the next slides.

#### Class Attendance List -Fill

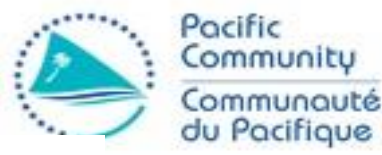

#### EDUCATIONAL QUALITY ASSESSMENT PROGRAMME **CLASS ATTENDANCE LIST**

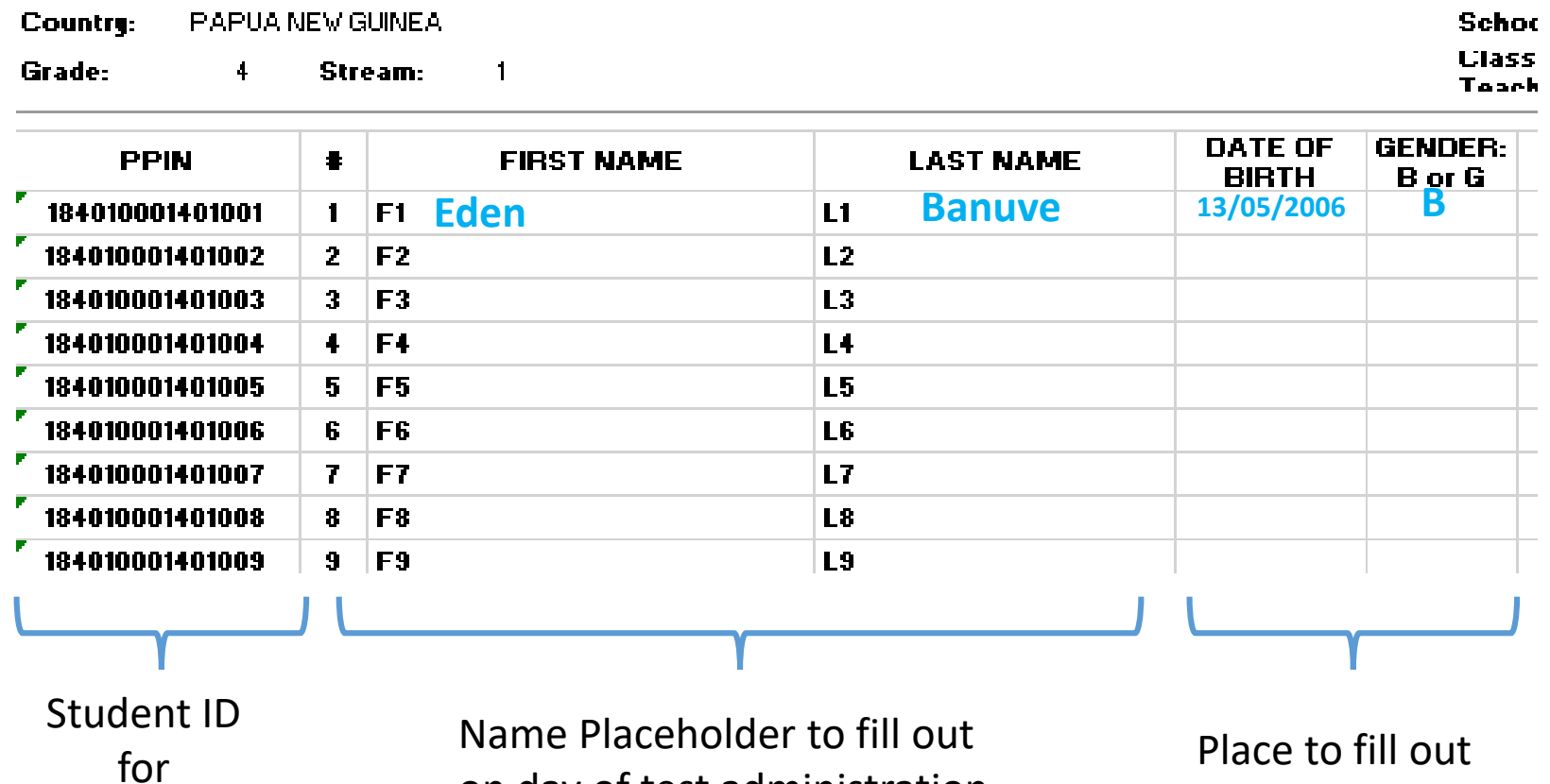

on day of test administration

**Tracking** 

Place to fill out Demographic information of the student

# Booklet Label

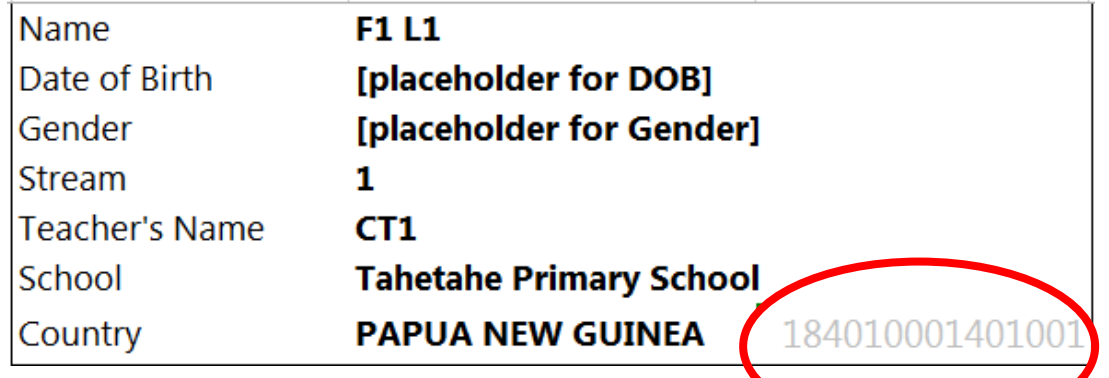

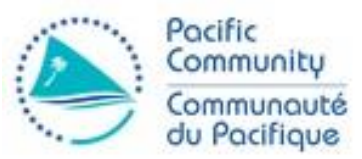

- Each Booklet will have a Label for identification with the student in the CAL
- The PPIN number highlighted here must match the one in the CAL.
- Each Booklet should be filled with the information filled out in the CAL

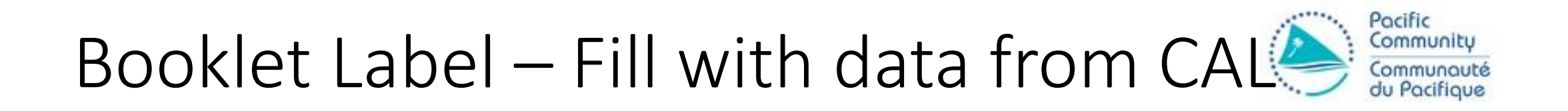

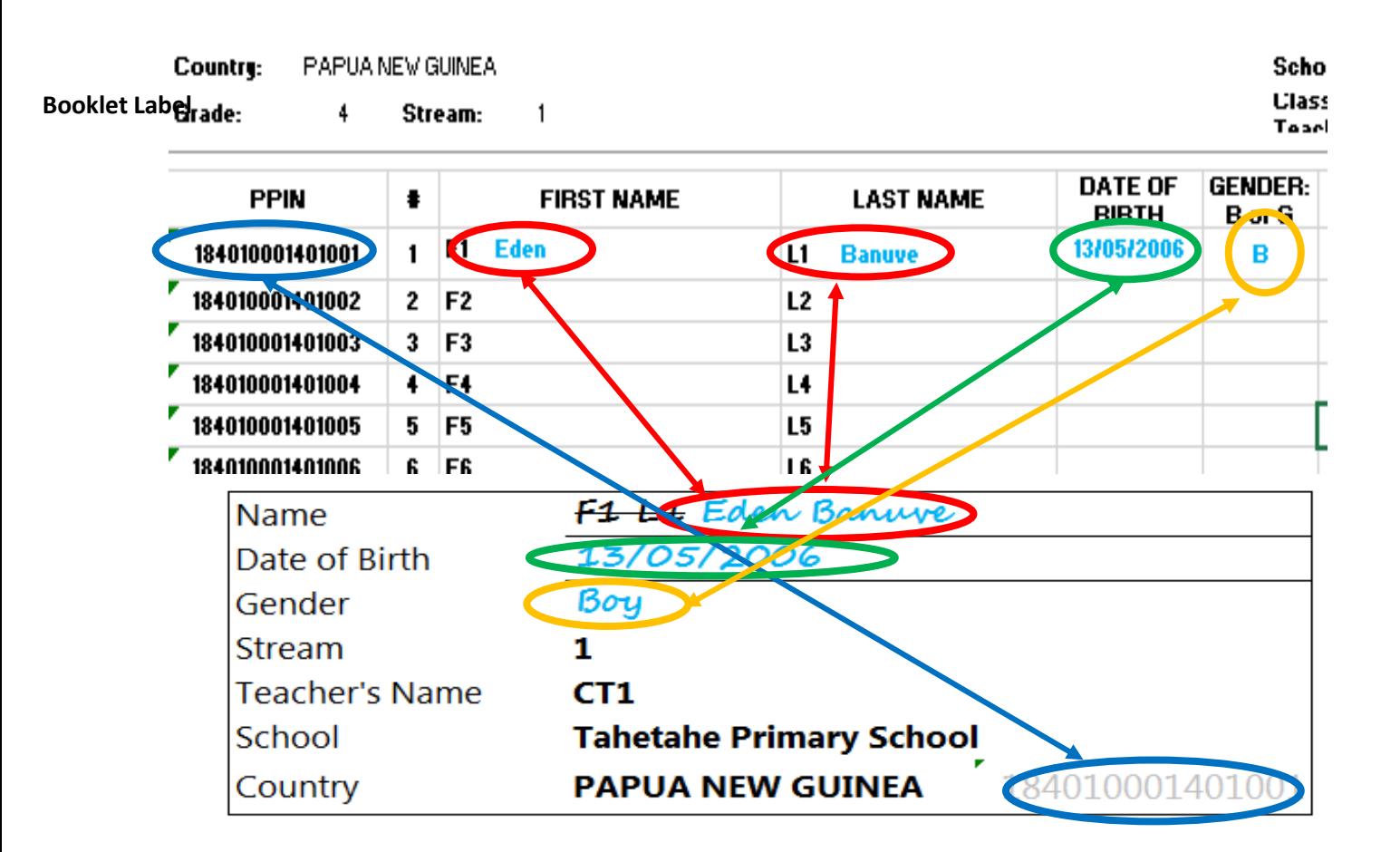

- Check that the PPIN in the CAL matches the one in the Booklet
- Fill out the Name of the Student in the Label
- Fill out the Date of Birth
- Fill out the Gender

Arrival of Test Administrator in School<sup>2</sup>

- Once test Administrator arrives in school he might face three distinct scenarios:
- 1. School has one Class in Grade
	- 1. Number of students is 25 or less
	- 2. Number of students is larger than 25.
- 2. School has more than one Class in Grade
	- 1. Class size is 25 or less
	- 2. Class Size is more than 25

#### Scenario 1.1

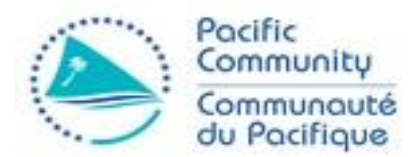

- In this case, the school has one Class, and they have less than 25 students
- In this case, all students must participate
- Complete the CAL with the student names
- Update the student's data on the booklet labels according to the CAL
- Distribute the Booklets to the students to administer the test

#### Scenario 1.2

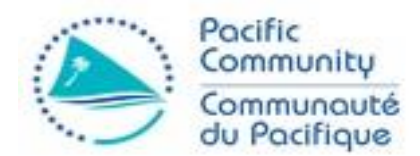

- In this case, the school has one Class, and they have more than 25 students
	- Request the List of students for the grade
	- Select the first 25 students in alphabetical order
	- Fill the Student Names in the Class Attendance List

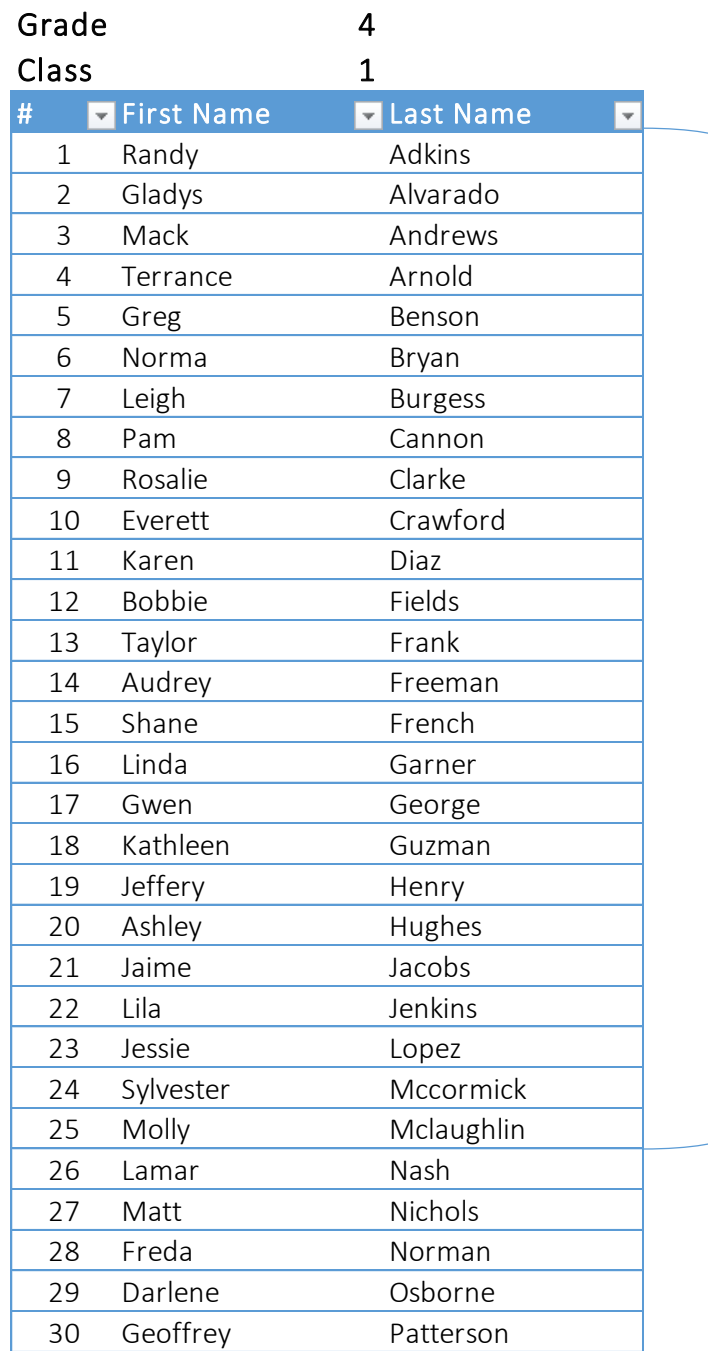

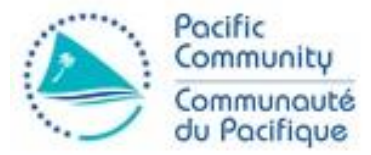

- From the List of the Class, the first 25 Students are selected for the test
- The information must be filled in the CAL and the corresponding Booklet Labels as indicated Before

Country: PAPUA NEW GUINEA Grade: 4 Stream: 1

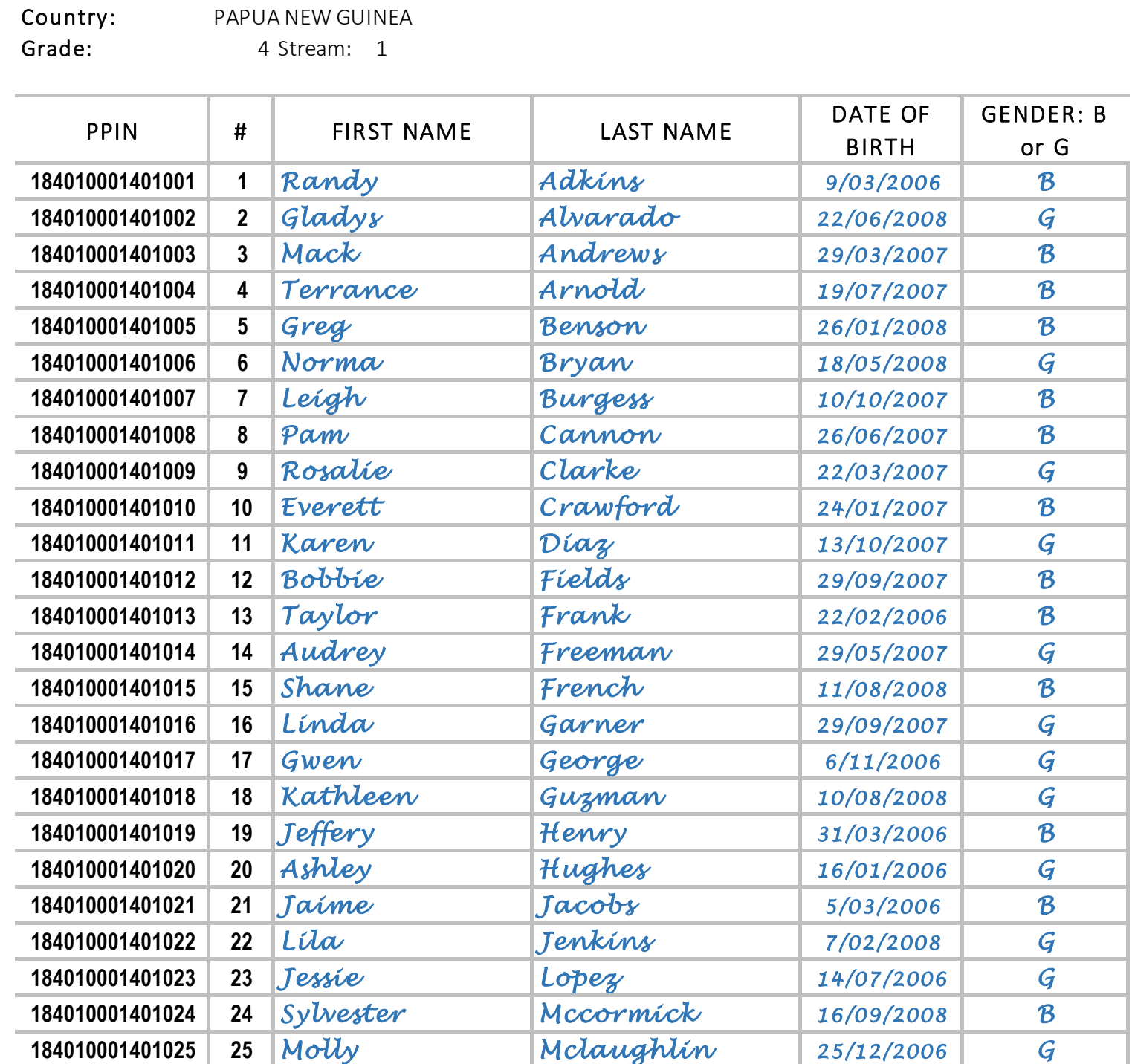

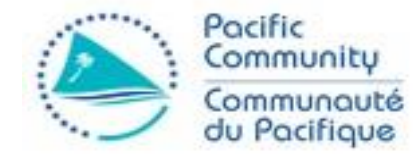

- The data of the first 25 students must be filled in the CAL
- Once this is done, the corresponding Booklets must be assigned to each student in this list as explained before

#### Scenario 2.1

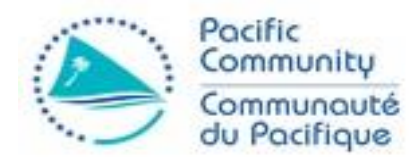

- In this case, the school has more than one Class, and they have 25 students or less
	- In this case, an entire class must be selected first.
	- For this purpose, select the class of the teacher **whose last name is the first in alphabetical order**.
	- The corresponding class sits for the test.

# Class List - Selection

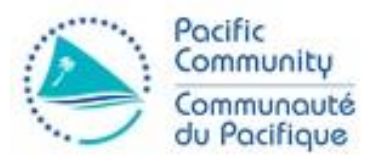

• This school has 4 classes (streams)

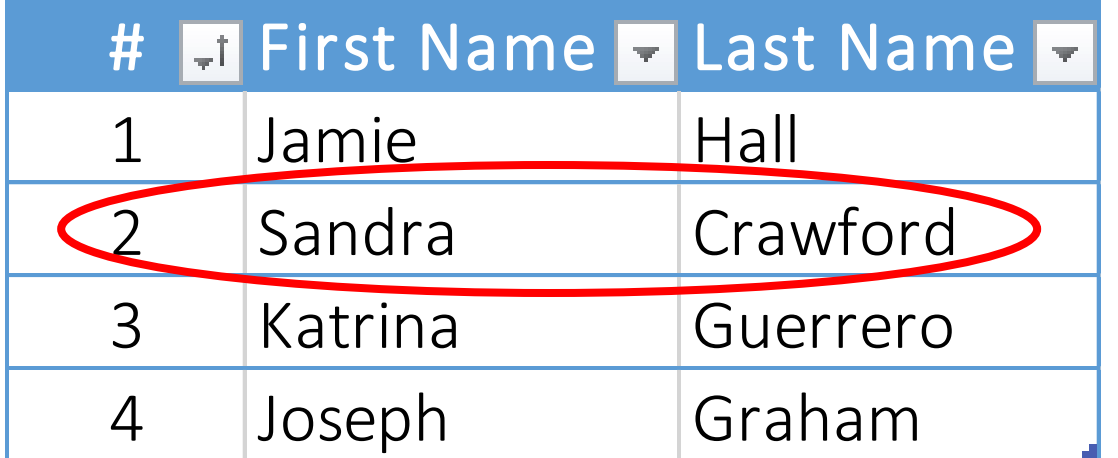

- Class 2 has the teacher with the first last name ordered alphabetically
- This Class is selected for the test
- All students in the class (25 or less) sit the test

#### Scenario 2.2

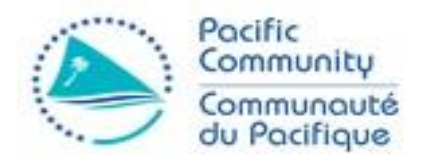

- In this case, the school has more than one Class, and they have more than 25 students
	- In this case, an entire class must be selected first.
	- For this purpose, select the class of the teacher **whose last name is the first in alphabetical order**.
	- The corresponding class sits for the test.

#### Conclusion

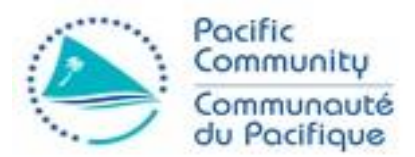

- More information can be seen in the following documents:
	- PILNA 2018 Instructions for TS-Only Scenario4.docx
	- Instructions for Test Administrators
	- Instructions for School Coordinators